# Package 'blendedLink'

January 31, 2017

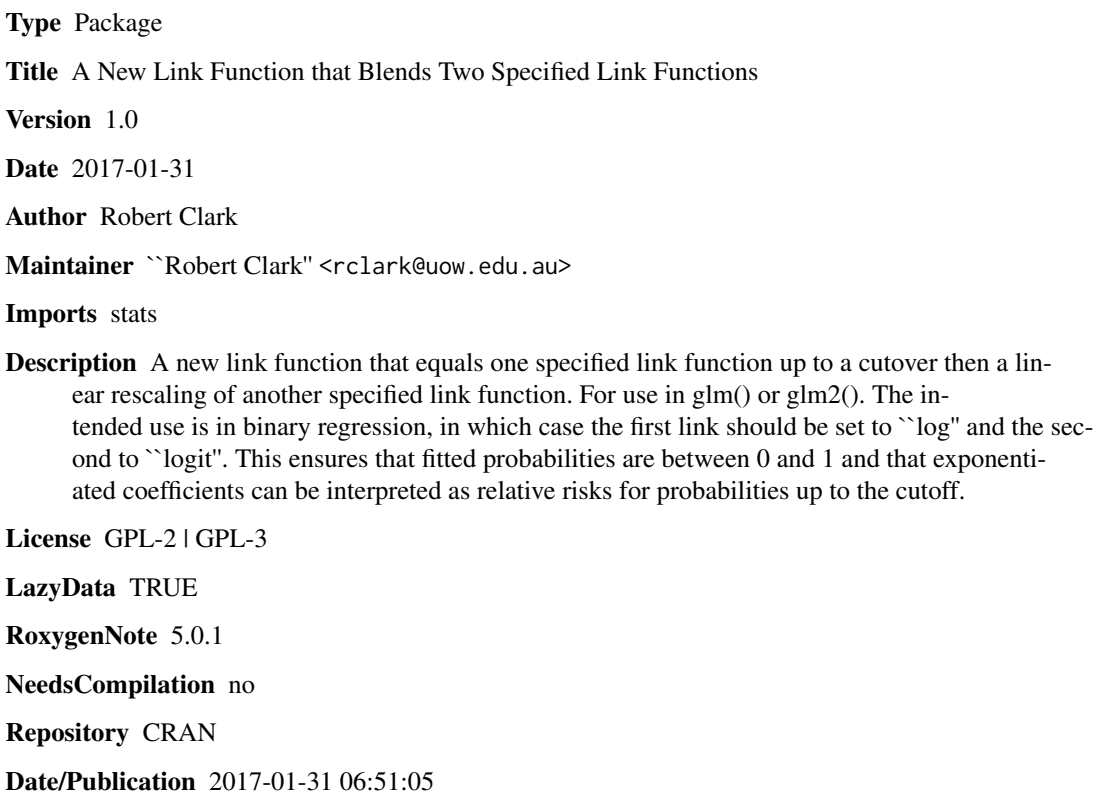

# R topics documented:

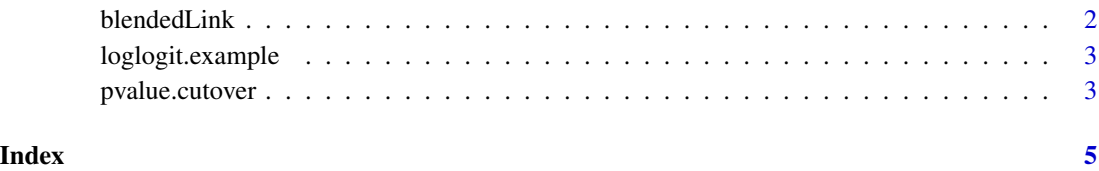

<span id="page-1-0"></span>blendedLink *Link object where the link function equals a specified link function for values of the mean up to a specified cutoff, and a smooth linearrescaling of a different link function when the mean is above the cutoff*

## **Description**

This function produces a blended object for a specified cutover and link functions for use in binary regression using glm or glm2.

#### Usage

blendedLink(link1, link2, cutover)

#### Arguments

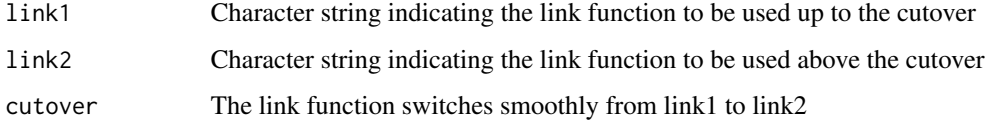

#### Details

This function returns a link function which which equals link function link1 for values of the fitted probability below cutover. When the fitted probability is greater than cutover, a linearly scaled userspecified linkis used. The linear scaling is such that the new link is smooth (link and first derivative both continuous). The main use of the function is to use an easily interpretable link in binary regression up to a cutoff (e.g. log), and a more traditional link which asymptotes to 1 above the cutoff (e.g. logit). The advantage is that the exponentiated regression coefficients can be interpreted as relative risks for individuals whose probability is up to cutover both with and without the risk factor. In practice this is usually the great majority of cases. The function is not normally called directly. Instead, glm or glm2 should be used (preferably the latter to avoid fitting problems), as per the example below.

#### Value

An object of class "link-glm", with link name "blended".

#### Examples

```
example.binary.regression <- glm(y~x1+x2 , data=loglogit.example,
   family = binomial(link=blendedLink("log","logit",0.8)))
summary(example.binary.regression)
```
#### <span id="page-2-0"></span>Description

A dataset with 500 rows containing the values of y (a binary dependent variable equal to 0 or 1), and two covariates x1 and x2 (with continuous values ranging from -1 to 1).

#### Usage

loglogit.example

#### Format

An object of class data. frame with 500 rows and 3 columns.

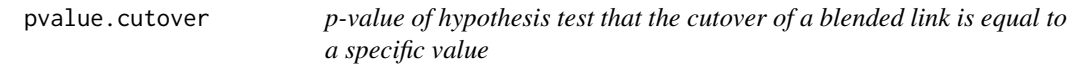

## Description

This function calculates an asymptotic chi-square likelihood ratio hypothesis test of a specified null hypothesis for the cutover.

## Usage

```
pvalue.cutover(data, formula, link1, link2, cutover0, eps = 0.01)
```
#### Arguments

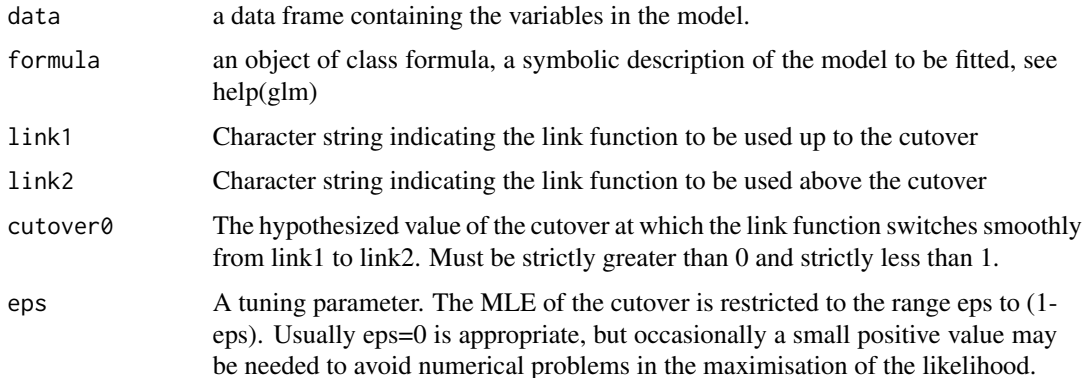

# Details

Binary regression is assumed. Not suitable when the null value is on the boundary (i.e. when cutover0 is 0 or 1).

# Value

The p-value of a test of the null hypothesis that cutover=cutover0.

## Examples

```
pvalue.cutover(y~x1+x2 , data=loglogit.example,link1="log",link2="logit",
cutover0=0.8)
```
# <span id="page-4-0"></span>Index

∗Topic datasets loglogit.example, [3](#page-2-0)

blendedLink, [2](#page-1-0)

loglogit.example, [3](#page-2-0)

pvalue.cutover, [3](#page-2-0)